Parsergenerator yacc / bison:

- •ab 1970 von S.C.Johnson, Bell Labs, entwickelt
- •yet another compiler-compiler
- • benötigt Eingabestrukturbeschreibung (einer PS) ~ in BNF
- • Output: C-Programm, analysiert/bearbeitet bel. Eingabe entsprechend der gegebenen Struktur
- • analog zu lex:
	- eigener C-Code zur Festlegung von Aktionen, wenn Strukturelement in Eingabetext erkannt wurde
	- yacc erzeugt C-Programm *y.tab.c* als Output
	- dieses zu Parser kompileren/linken

#### Beispiel:

gegeben: Syntaxdiagramme für Addierer

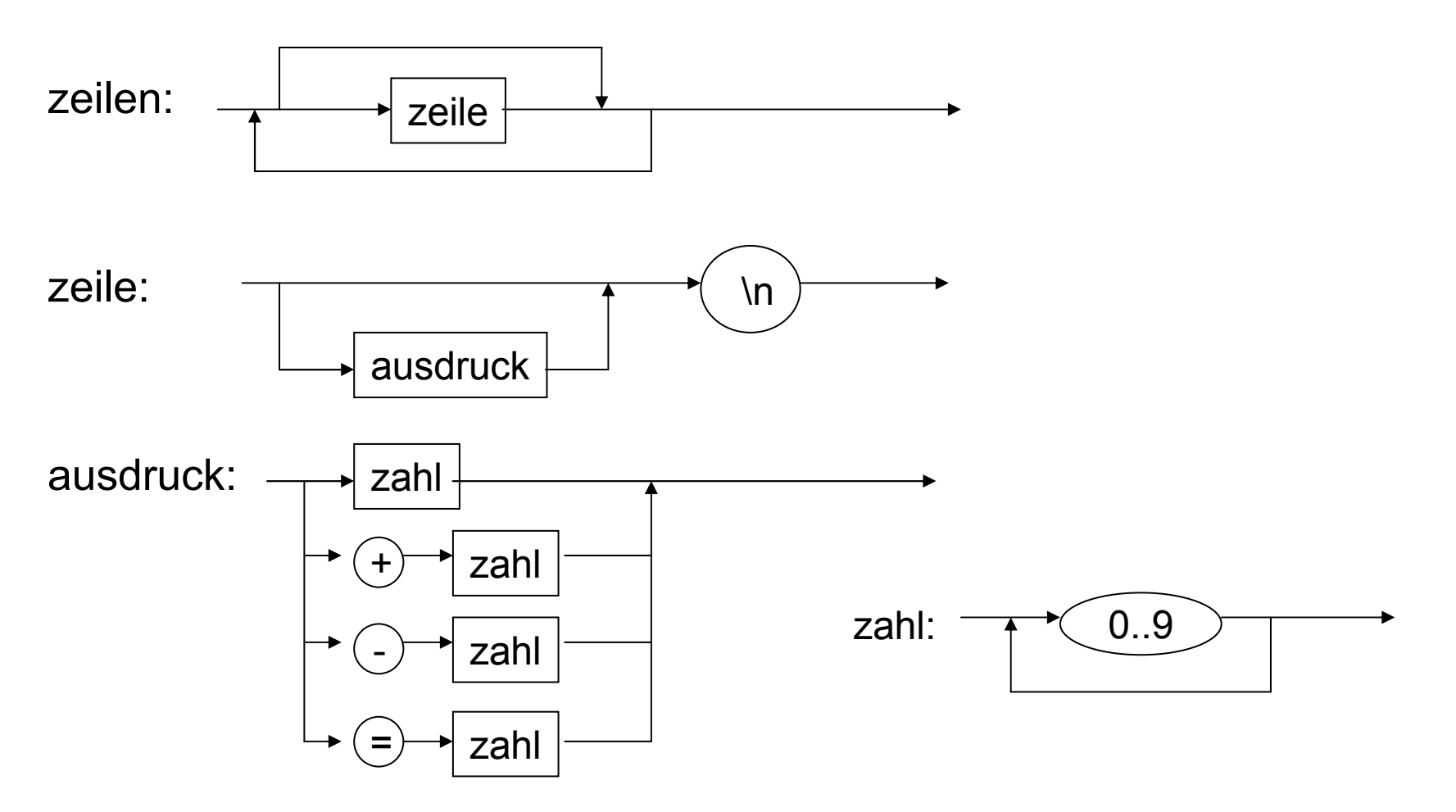

Beispiel: BNF zum Addierer

<zeilen> ::– | <zeile> <zeilen>  $\le$ zeile> ::- \n |  $\le$ ausdruck> \n  $\langle$  <ausdruck> :: $\langle$  <zahl> | + <zahl> | - <zahl> | = <zahl> <zahl> ::– <ziffer> | <ziffer> <zahl> <ziffer> ::– 0|1|2|3|4|5|6|7|8|9

- •In Regelteil des yacc-Programms übernehmen (Syntax ähnlich)
- $\bullet$ evtl. Teile an lex ausgliedern
- $\bullet$ addierer.l, addierer.y

Aufgabe: Erstellen Sie Syntaxdiagramme für die Java-switch-Anweisung.Wandeln Sie diese dann in BNF um. Sie können davon ausgehen, dass ein Syntaxdiagramm für <statements> exisitert.

#### addierer.l

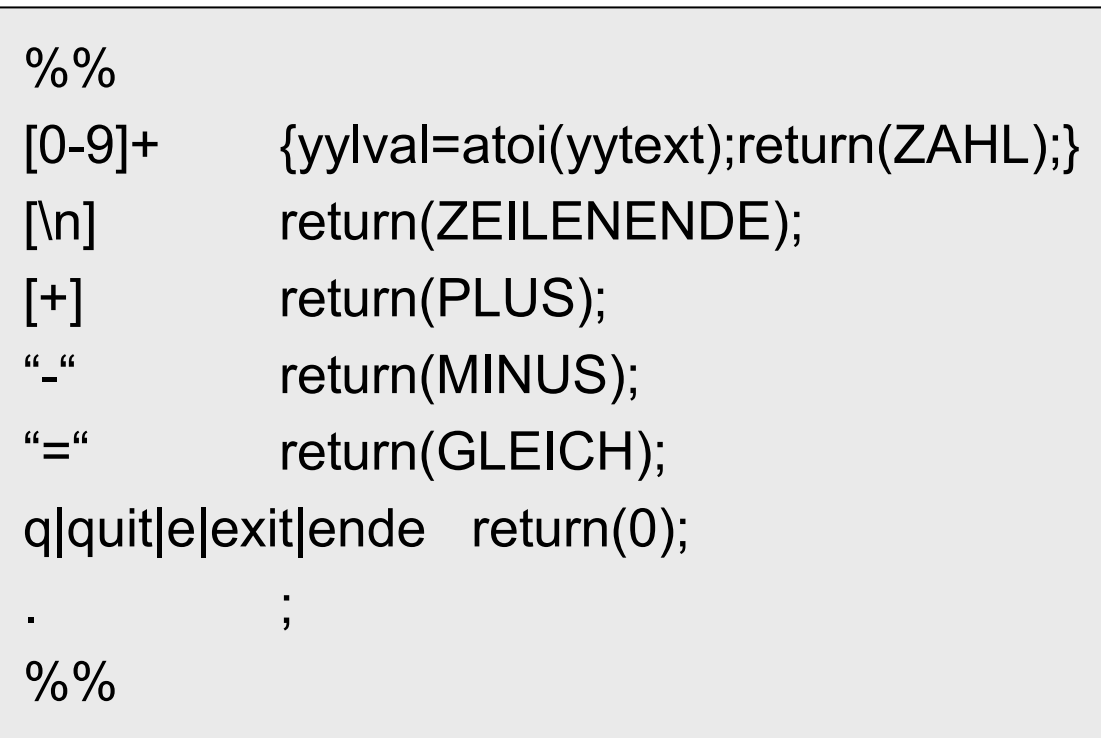

Token ZAHL,PLUS,… werden in addierer.y definiert yylval Variable von yacc, um Werte von lex an yacc zu übergeben

addierer.y

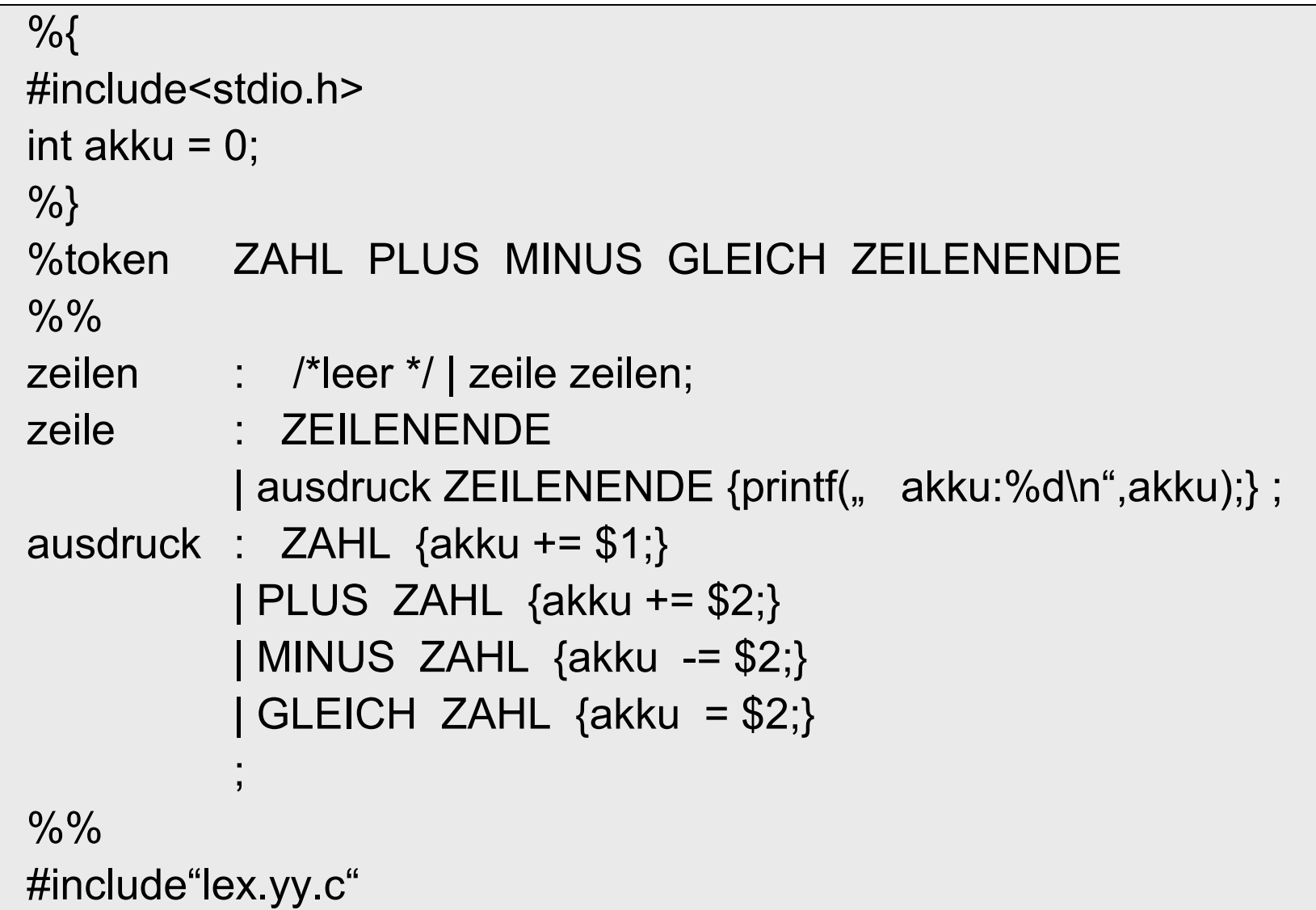

#### yacc:

- •Parsergenerator
- $\bullet$ Aufbau yacc-Programm:

Definitionen%% yacc-Regeln%%benutzerdefinierte Routinen

- $\bullet$ Definitionen, benutzerdef. Routinen optional
- • Definitionen: global gültige C-Definitionen zwischen %{ und %}, %token tname1 tname2 …%start lname

weitere…

#### **yacc-Regeln:**

- •= Grammatik-Regel
- •Aufbau: *lname* **:** *rechte Seite* **;**
- •*lname* ist nichtterminales Symbol
- •rechte Seite Folge von ein/mehreren Namen oder Literalen
- • Namen von Terminal-/Nichtterminalsymbolen: beginnen mit Buchstaben o. Unterstrich, gefolgt von Buchstaben/ Ziffern/Unterstrich, Groß-/Kleinschreibung wird unterschieden
- • "Standard": terminale Symbole in Großschreibung, nichtterminale Symbole in Kleinschreibung
- •Literale: wie C char-Konstanten: ´a´, ´+´, ´\n´, ´\t´, ... Aufgabe: Umschreiben des Addierers, so dass er Literale für +,-, = nutzt

yacc-Regeln:

- • Leere rechte Seite:
	- nichts zwischen : und ;
	- oder nur Kommentar (C-Syntax)
	- oder nur | bei Zusammenfassung von Regeln
- $\bullet$  Zusammenfassung von Regeln (gleicher linker Seite):
	- rechte Seiten mit | trennen
- $\bullet$  Aktionen:
	- jedes Symbol auf rechter Seite kann nachfolgend {Aktion} haben
	- Aktion = (Folge von) C-Anweisung(en)
	- Symbol i kann Wert lieferm; Zugriff auf diesen mittels \$i
	- terminale Symbole (Token, Literale) liefern Wert mittels yylval aus lex (mehr dazu: spätere Folie)
	- Regel j kann Wert liefern: Aktion auf rechter Seite muss Variable \$\$ belegen oder Wert =\$1 (Wert des 1. Symbols auf rechter Seite)

Beispiel:

```
%%
links1: ;links2 : /* ebenfalls leer */ ;links3 : /*leer */ | re1;links4 : | re2| re3 {printf("re3!\n");} /* Aktion wird wirklich nur bei re3 ausgeführt!*/;<br>;
links5 : re1 {printf("re1 mit Wert %d\n", $1);}| re2 re3 {printf(" nach re2 re3 mit Werten %d und %d\n",$1, $2);}
      ;
      \overline{\phantom{a}}links6 : re4 {$$=100;} ;links7 : links6 ´+´ re2; /*Rückgabewert von links7 ist Wert von links6 */
%%
```